## **Demandes**

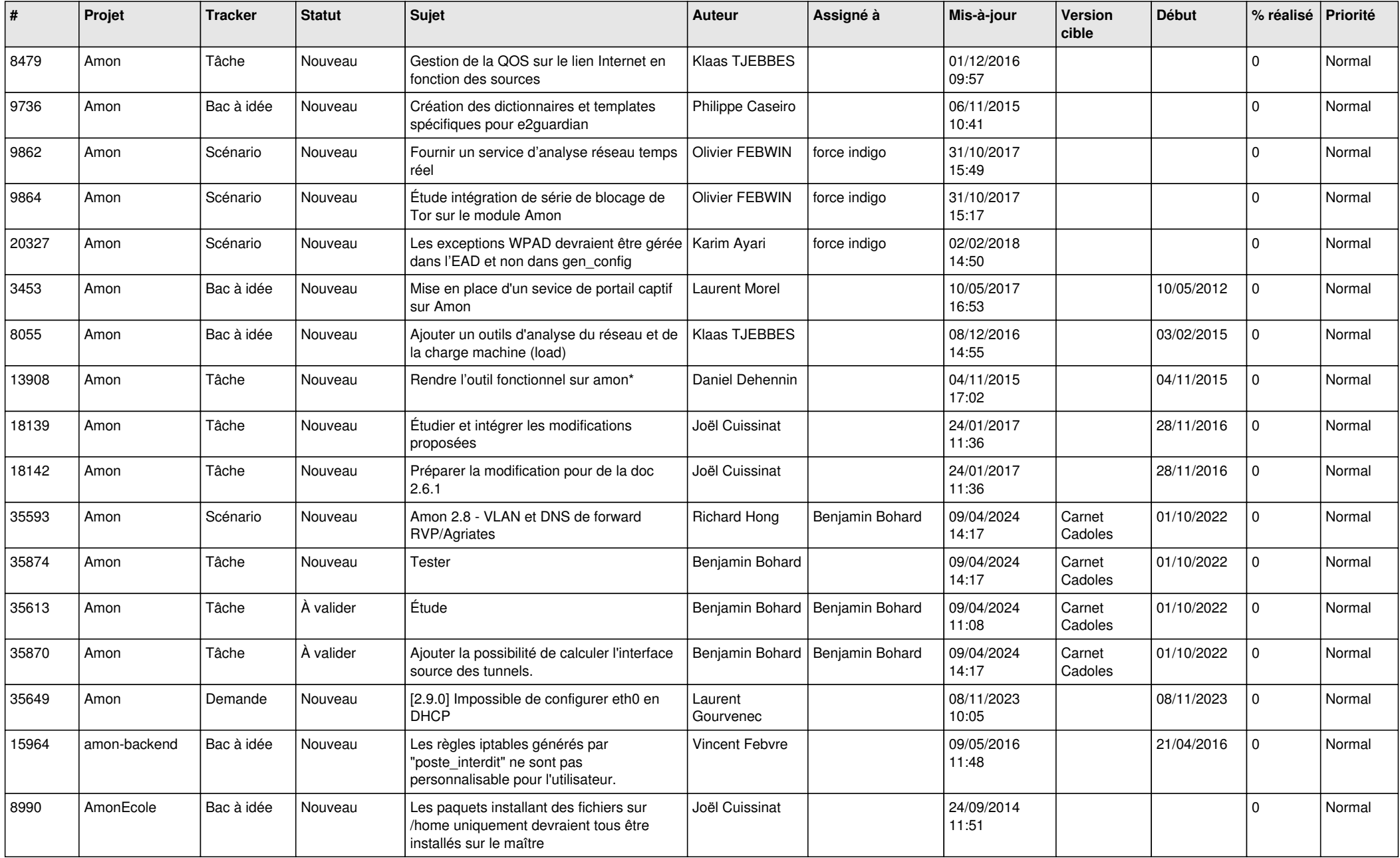

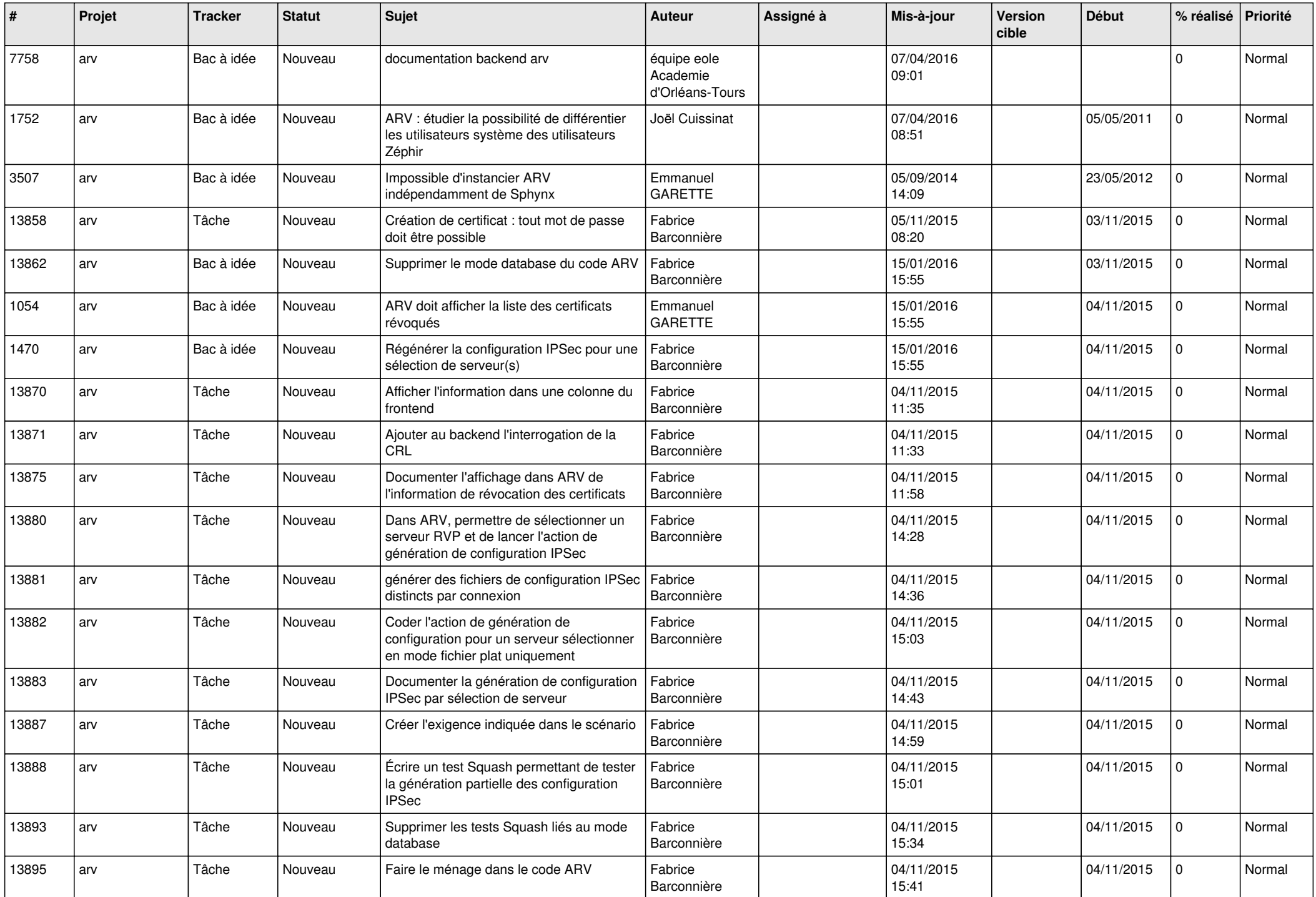

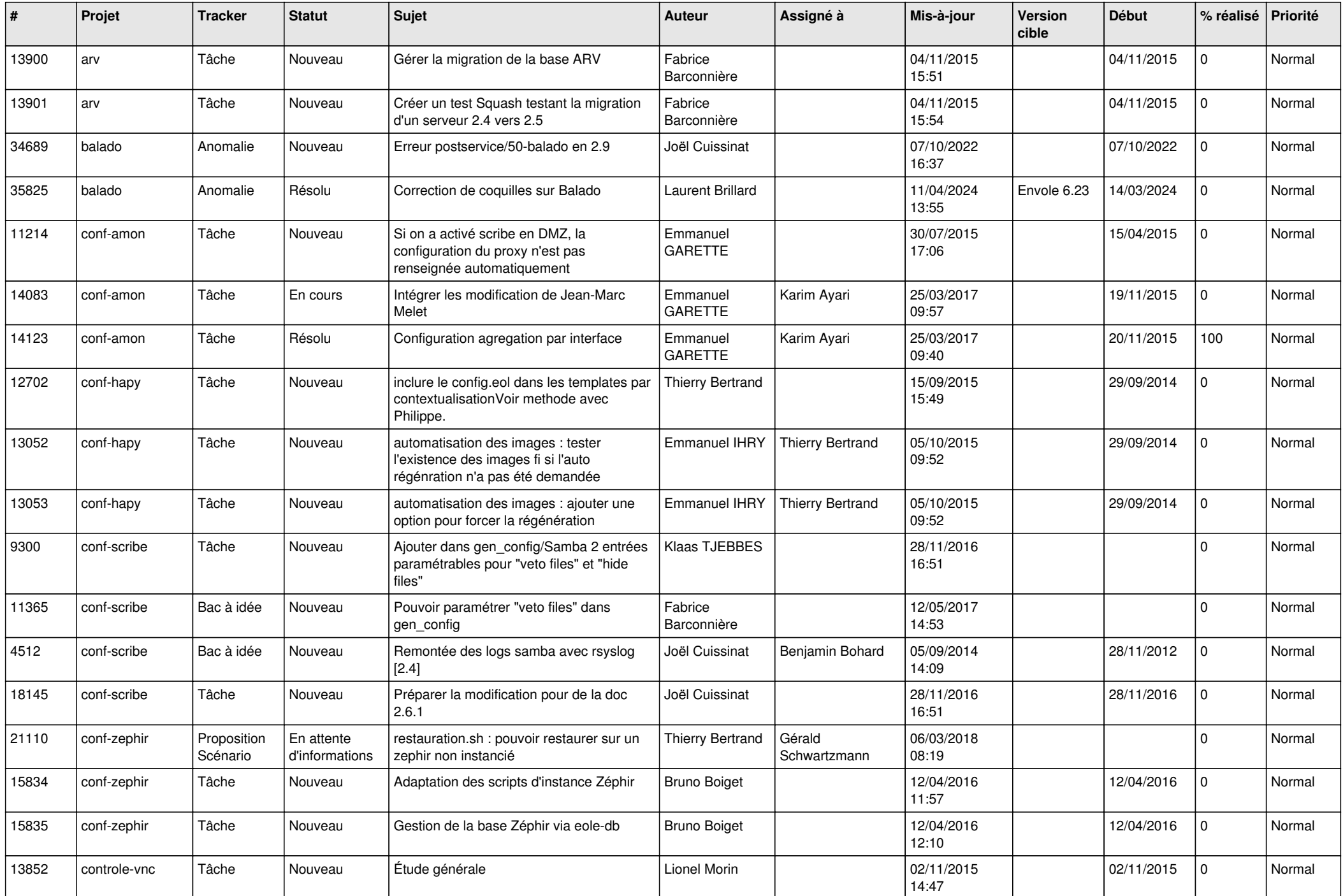

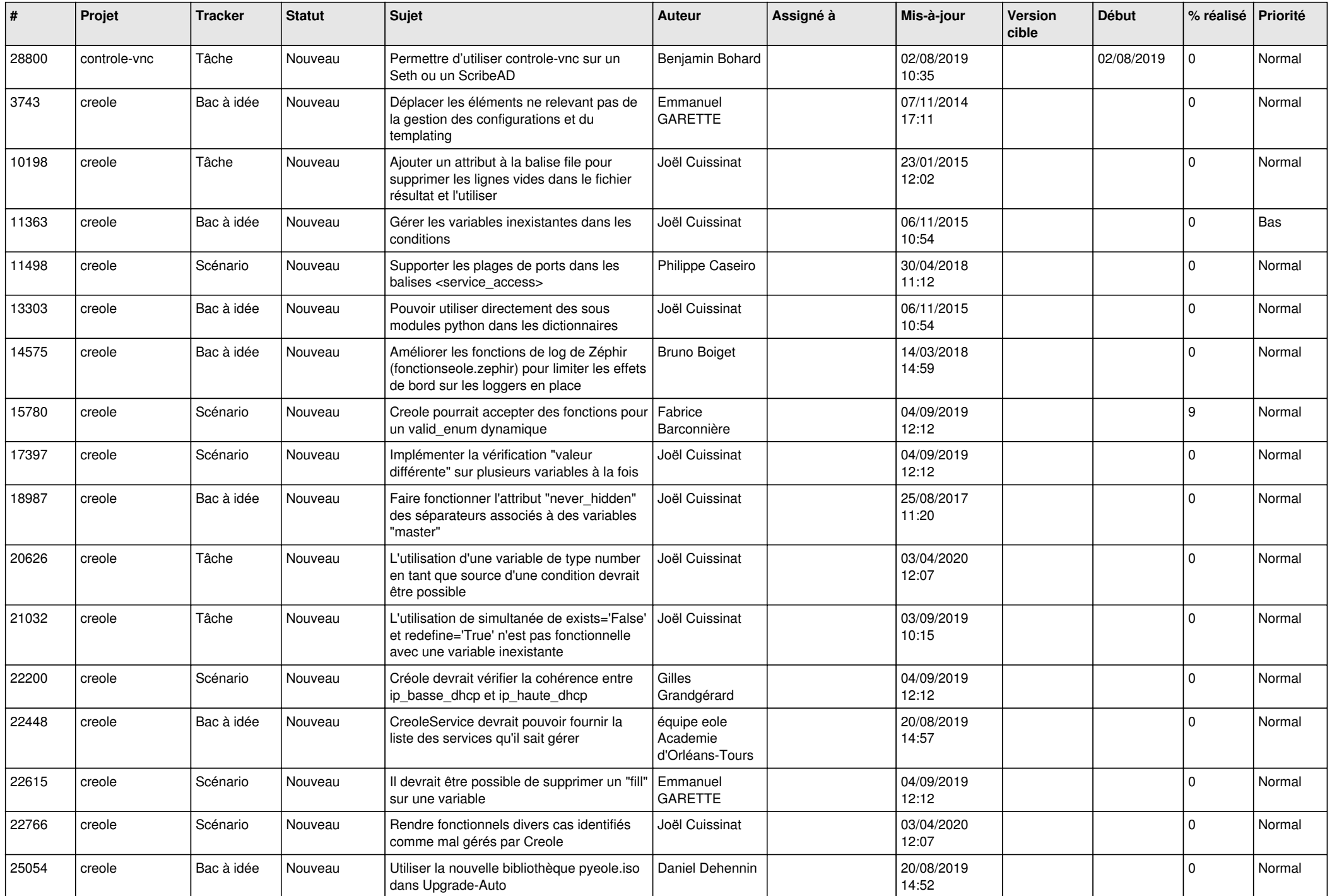

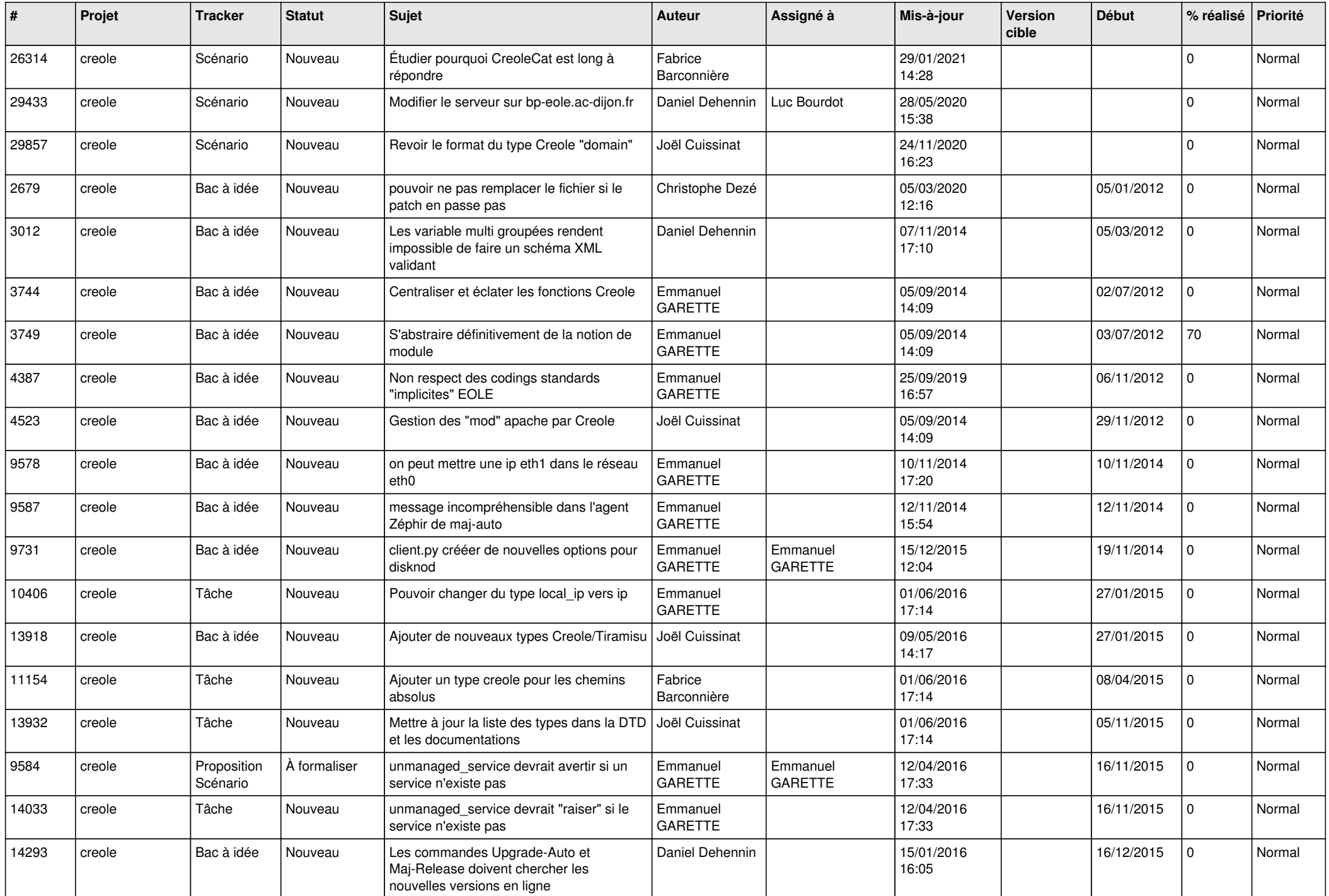

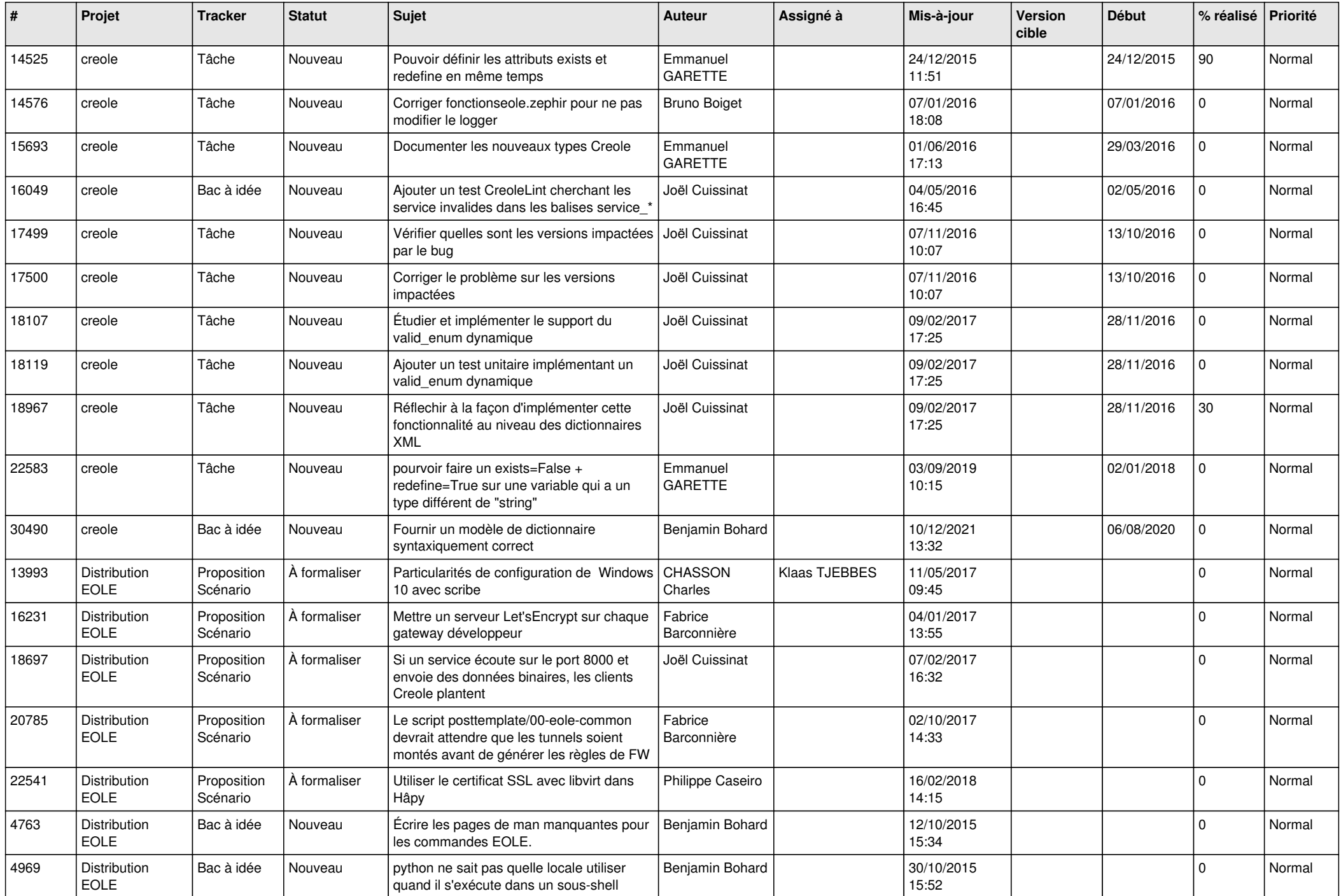

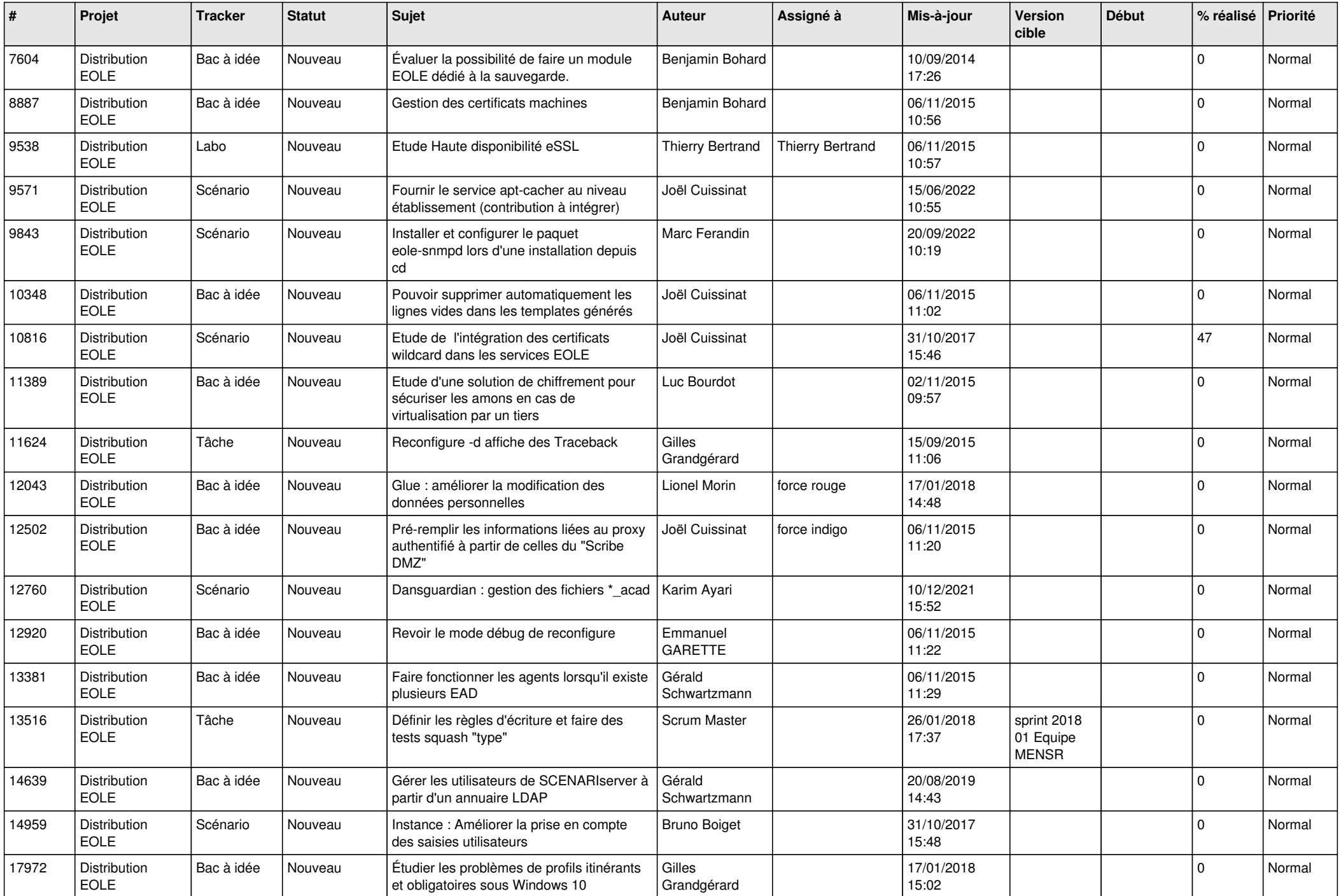

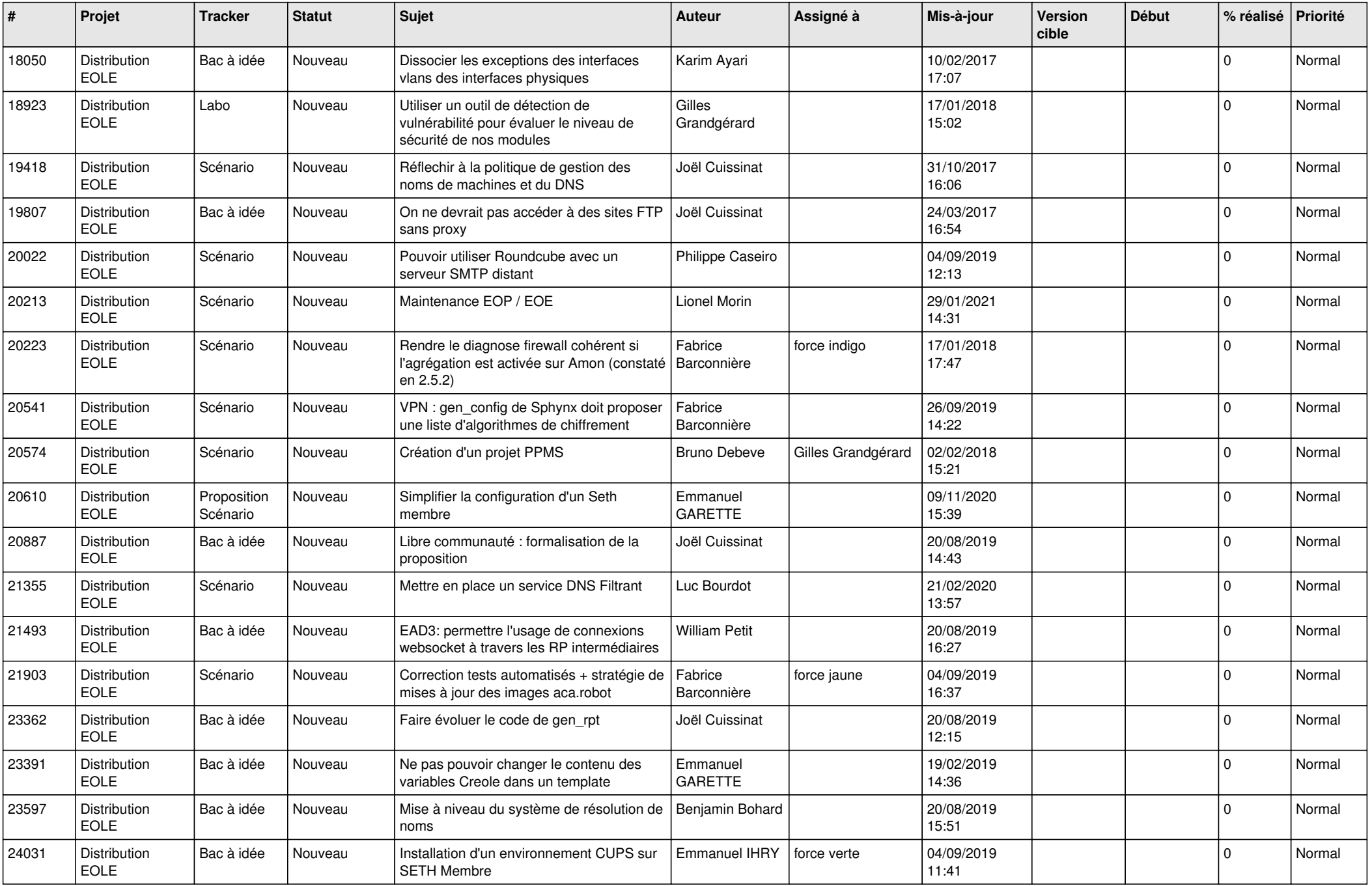

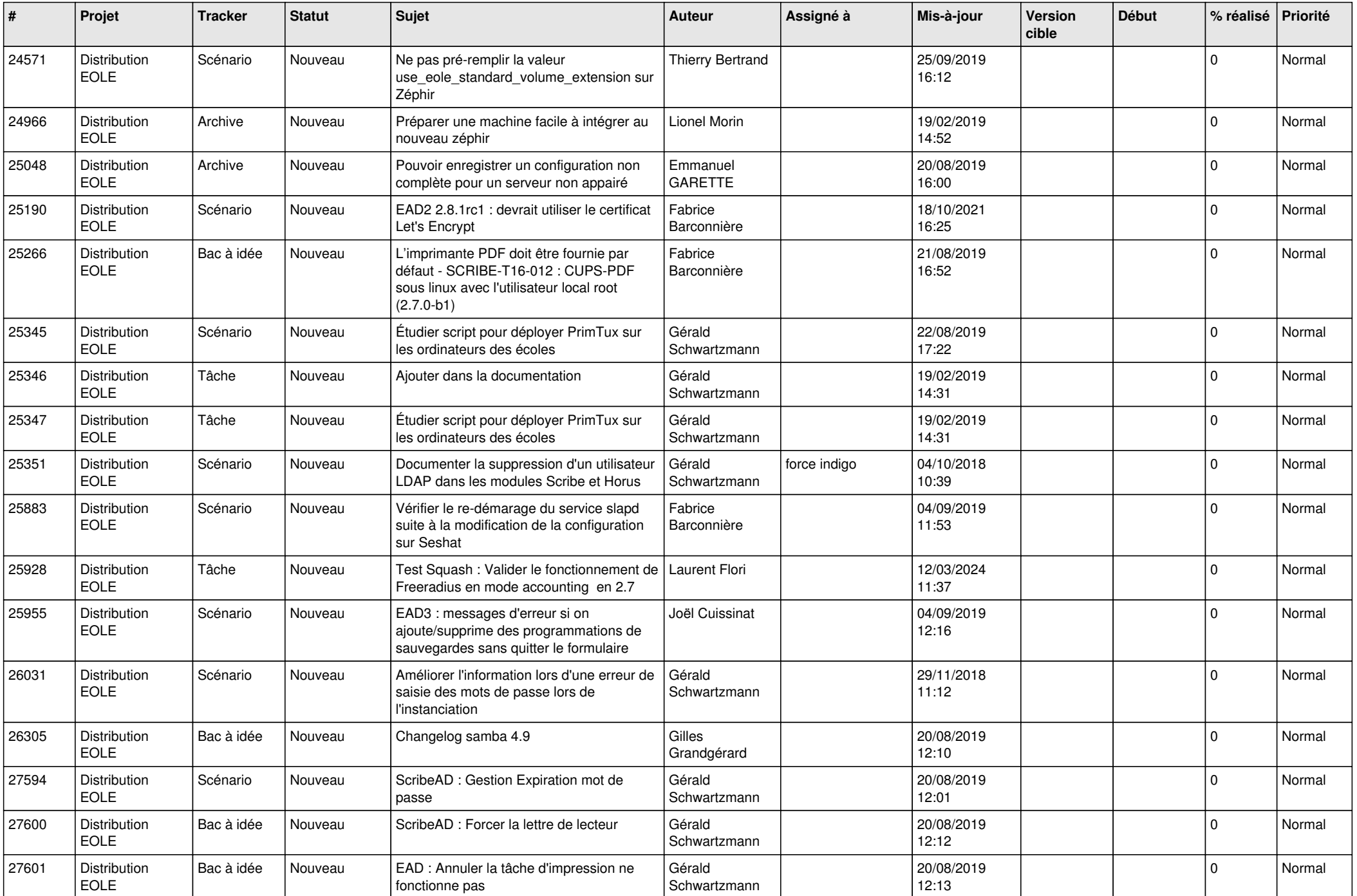

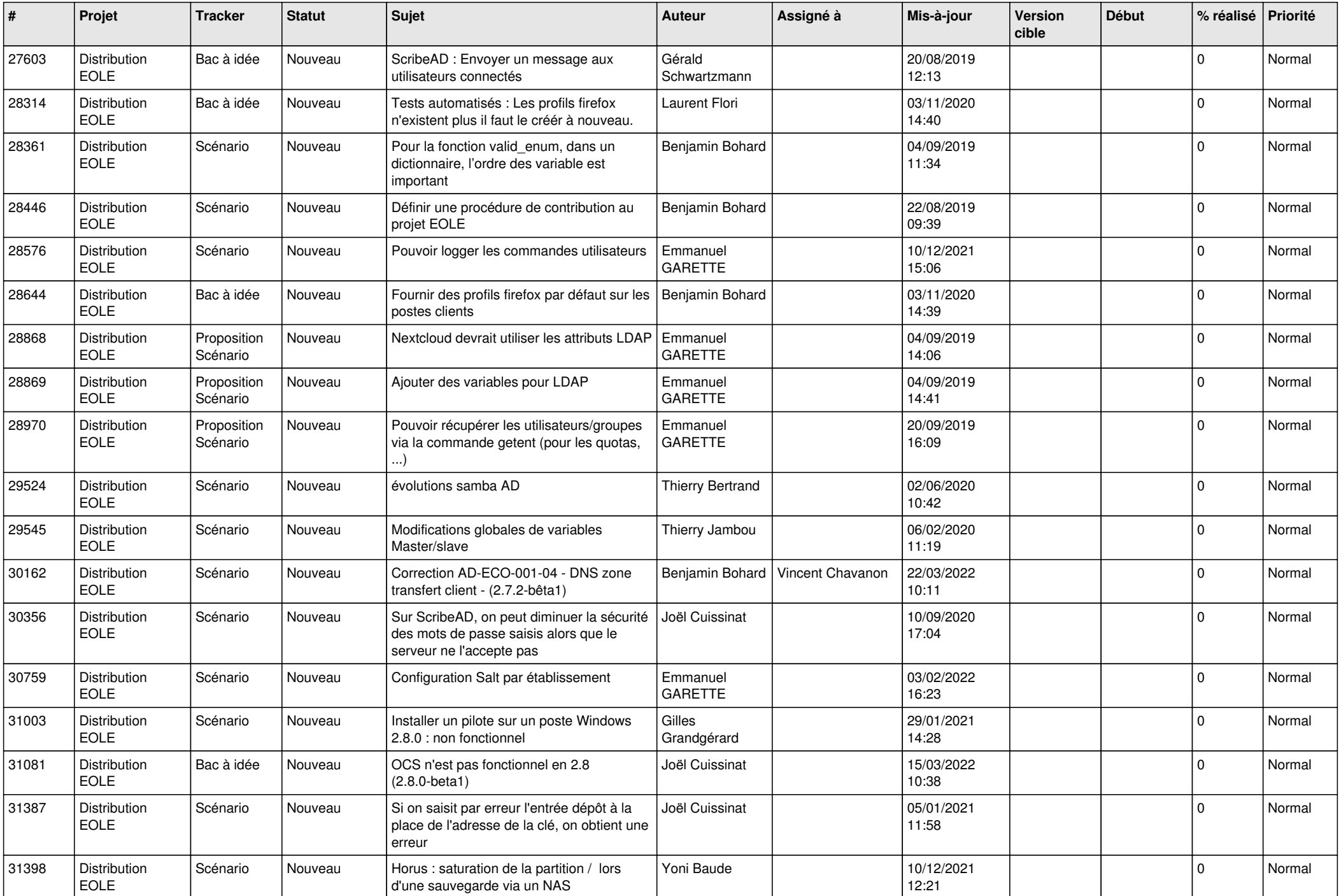

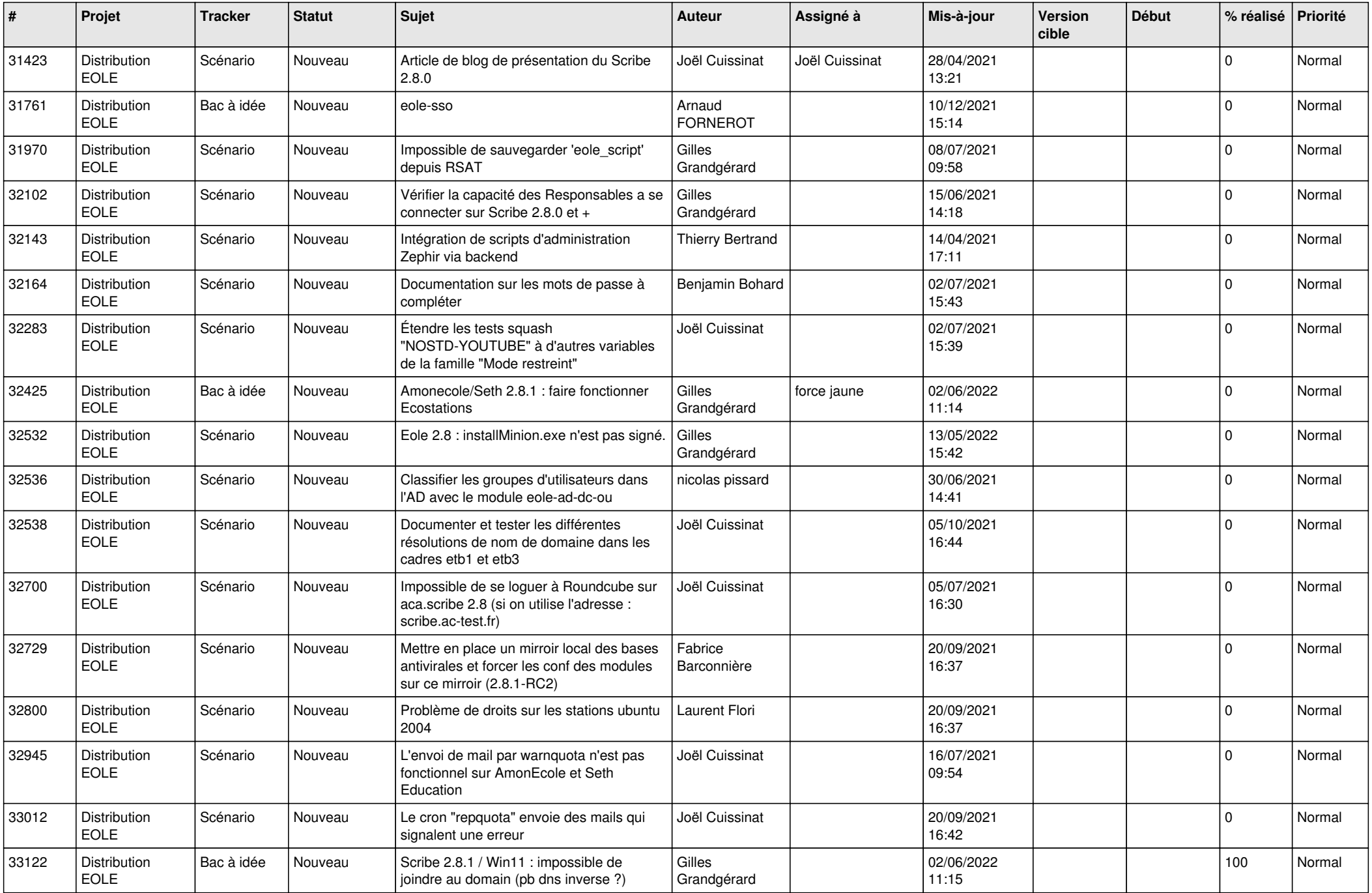

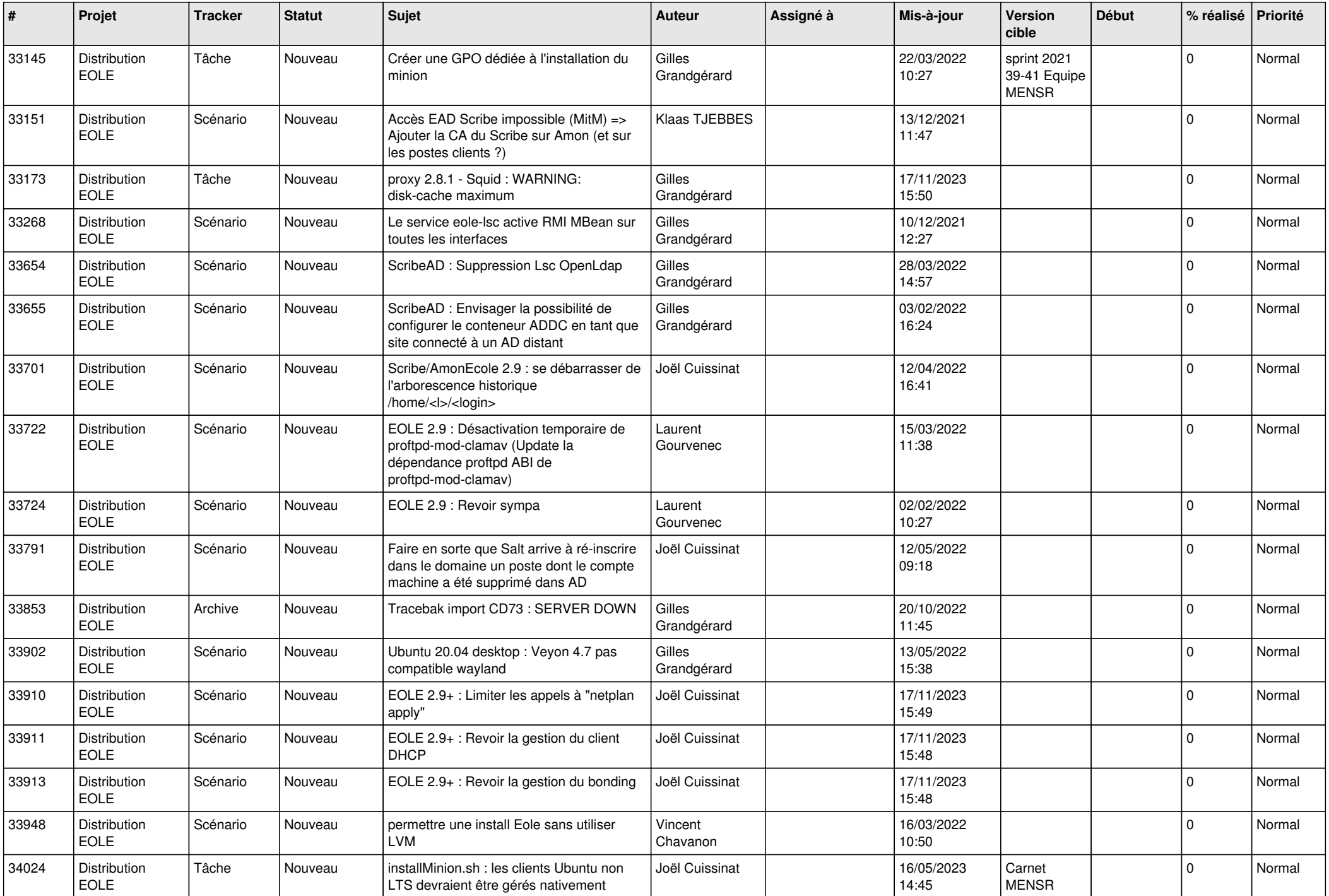

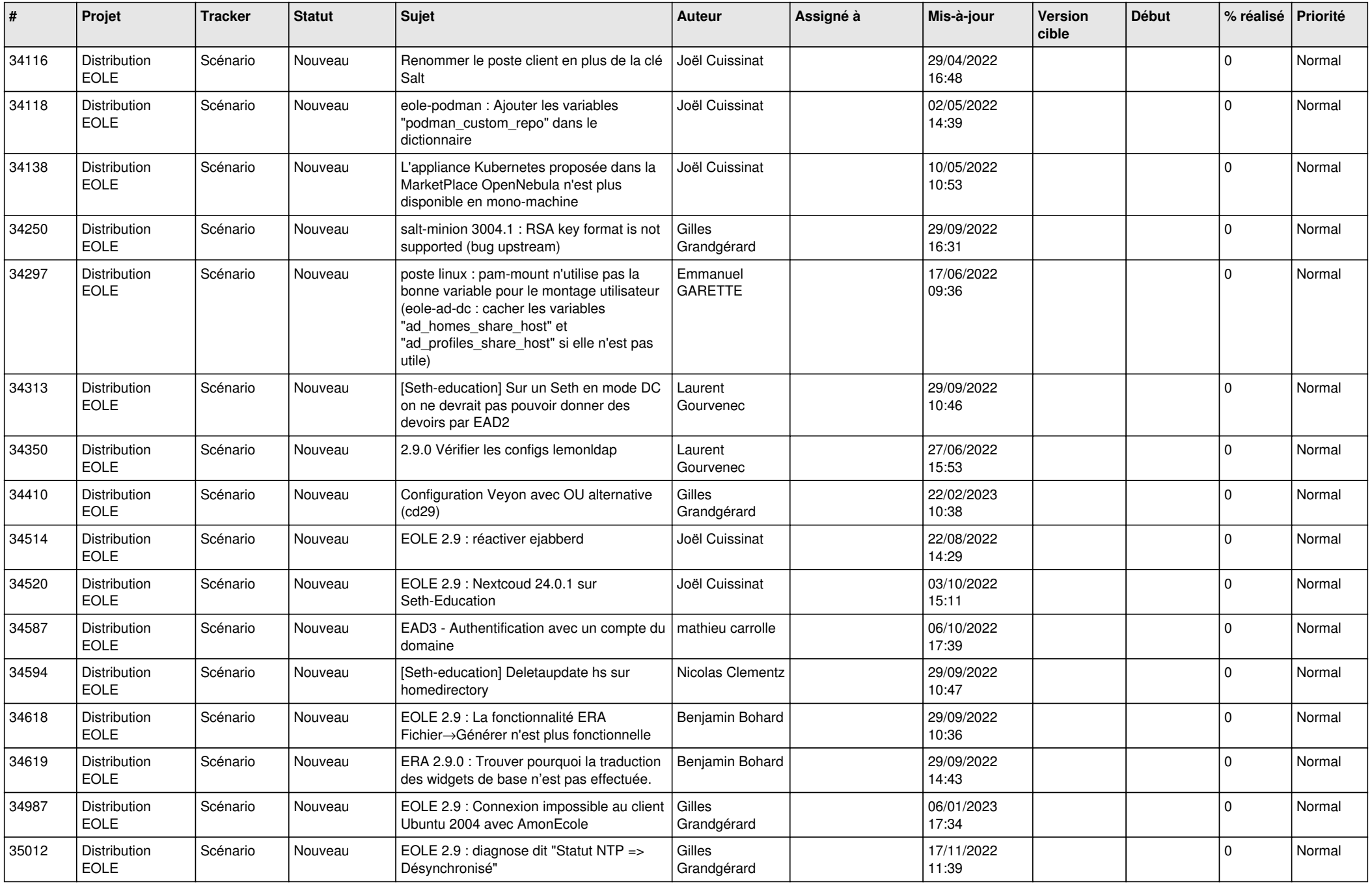

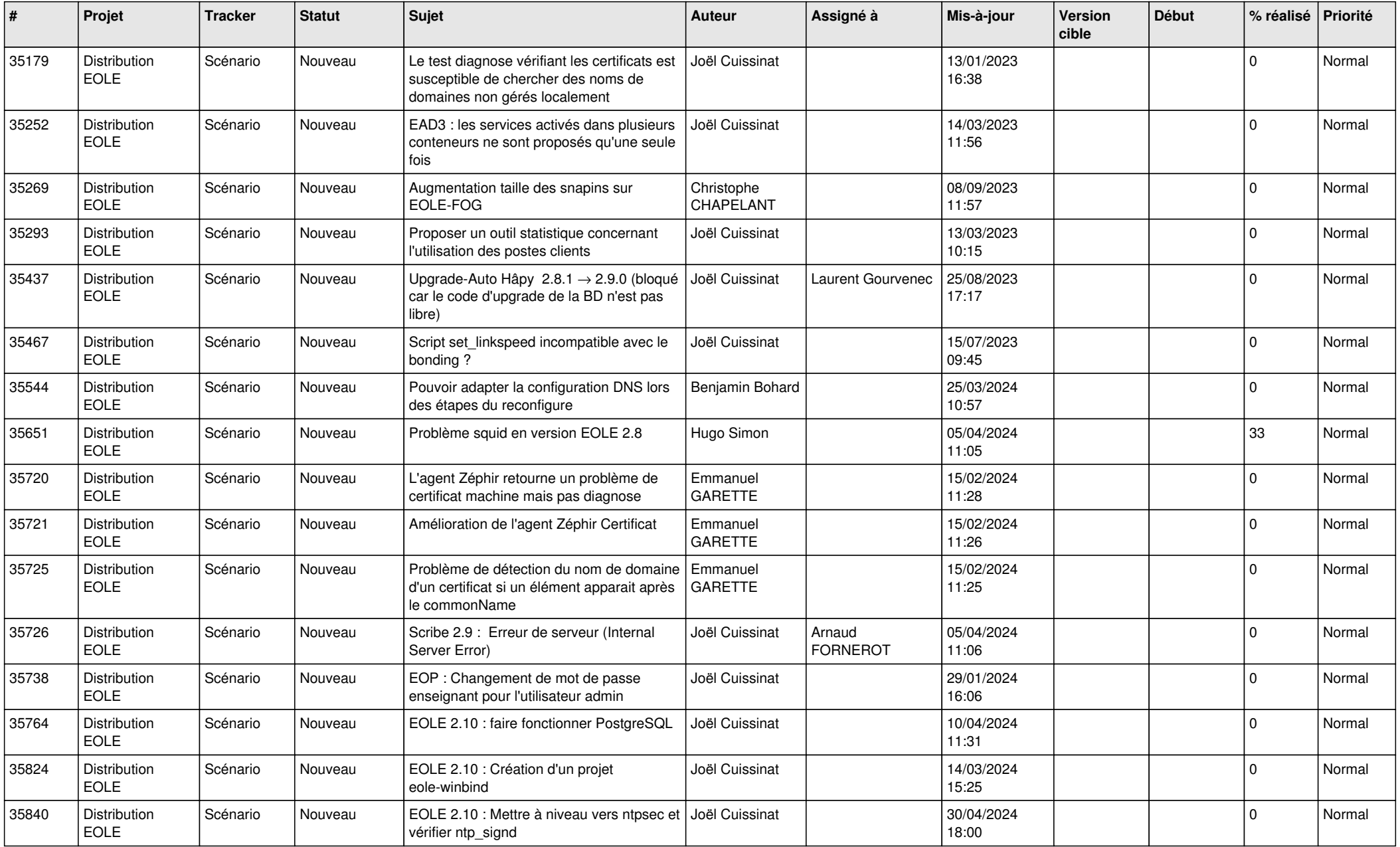

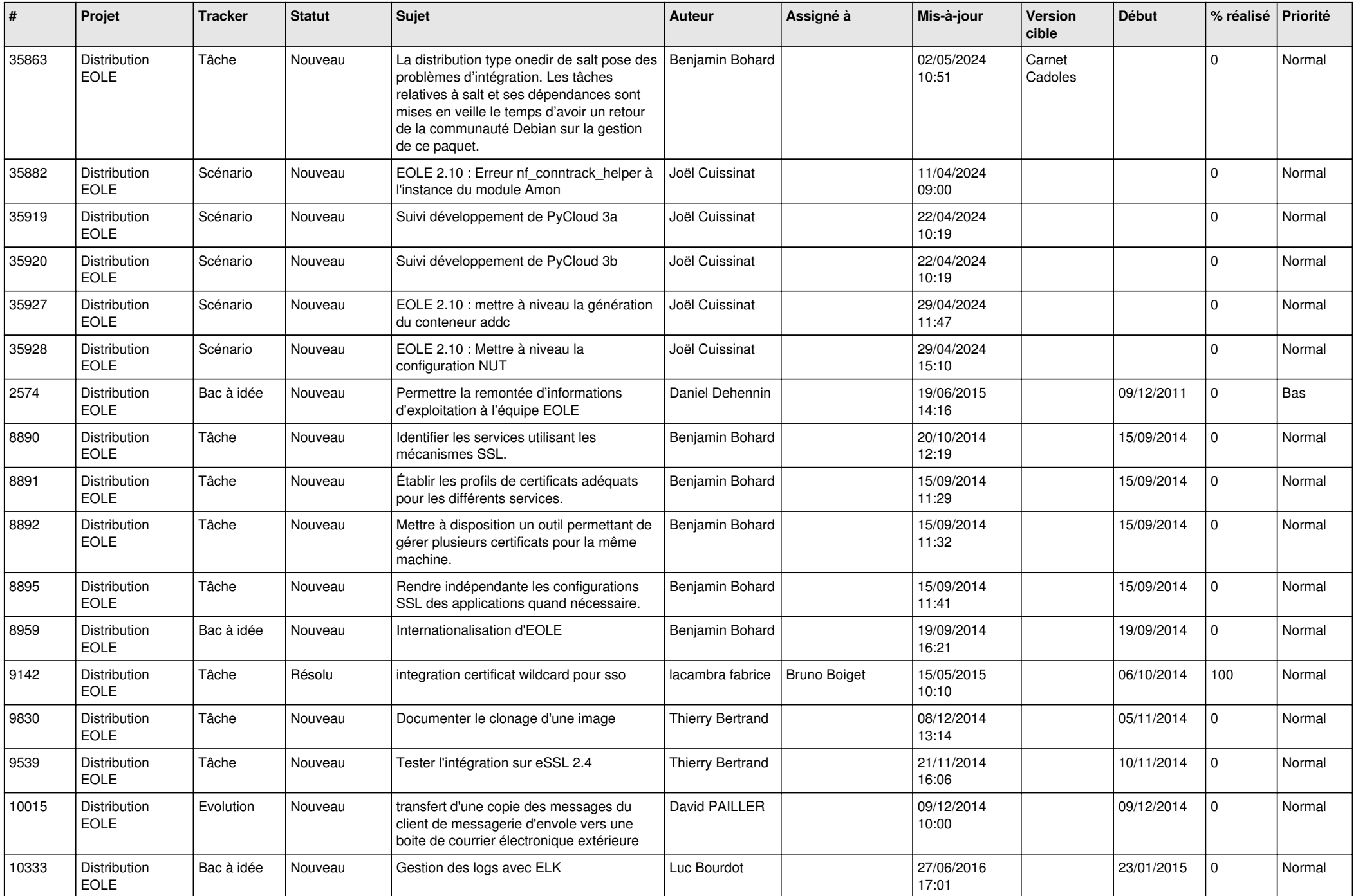

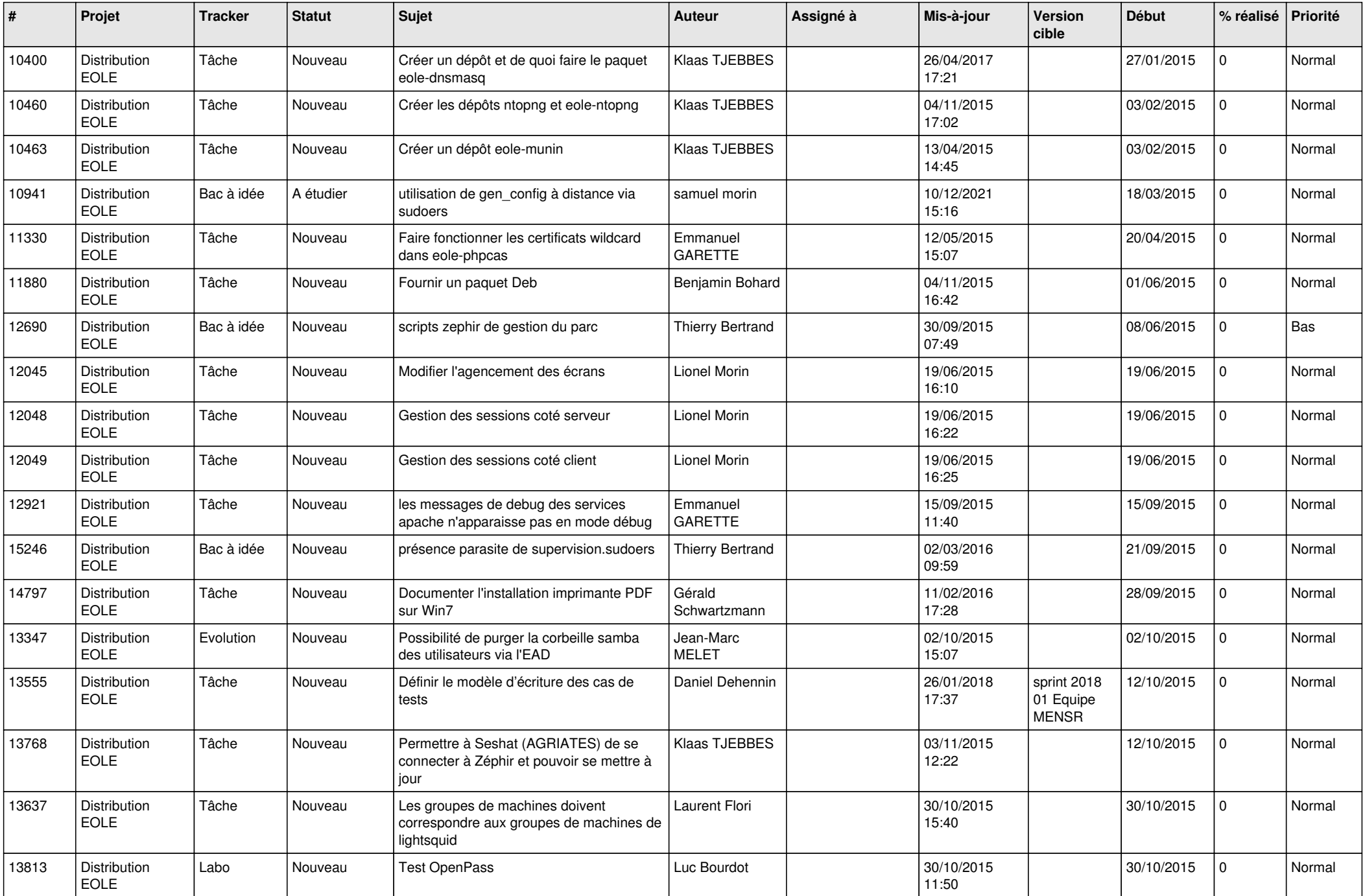

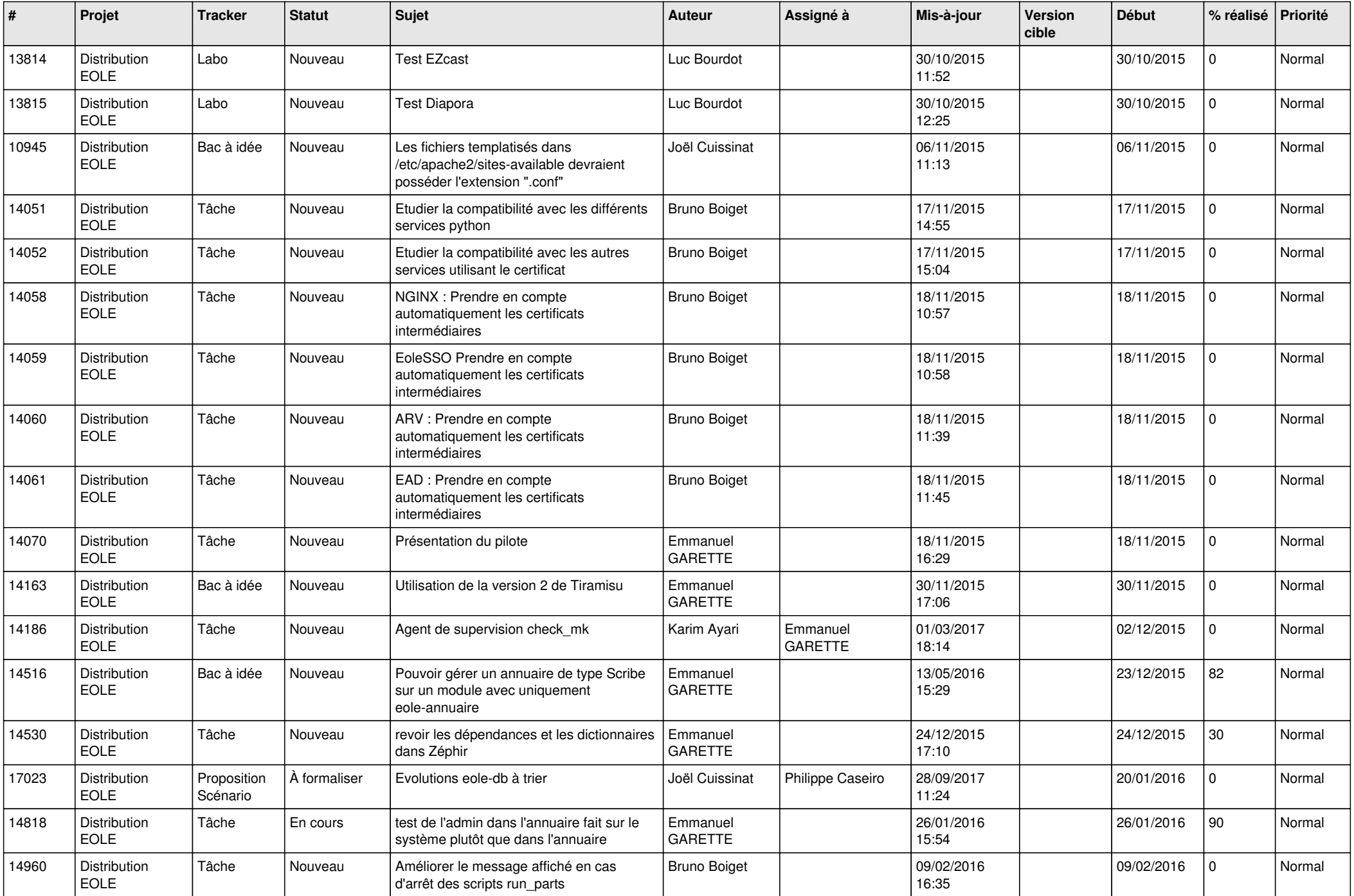

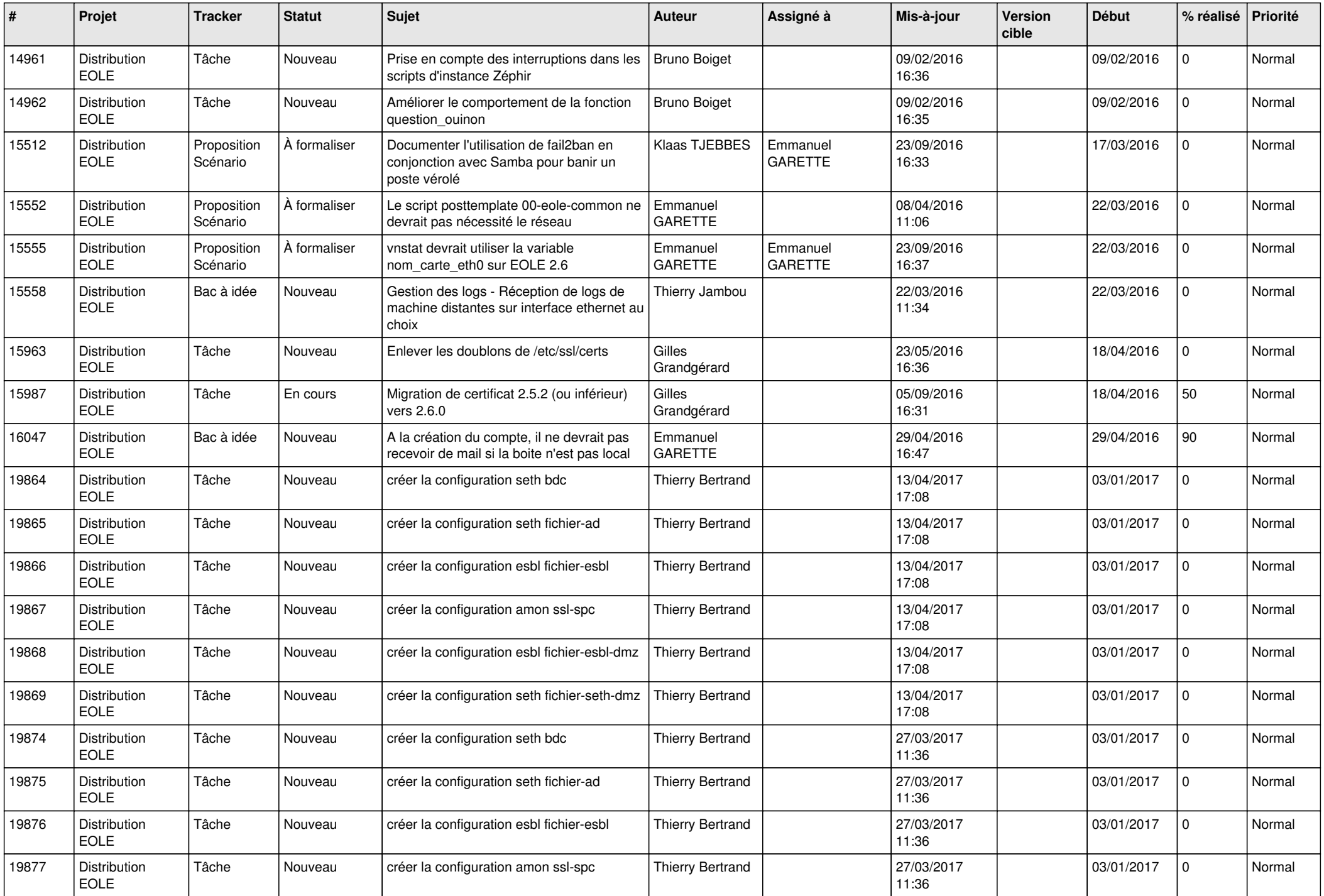

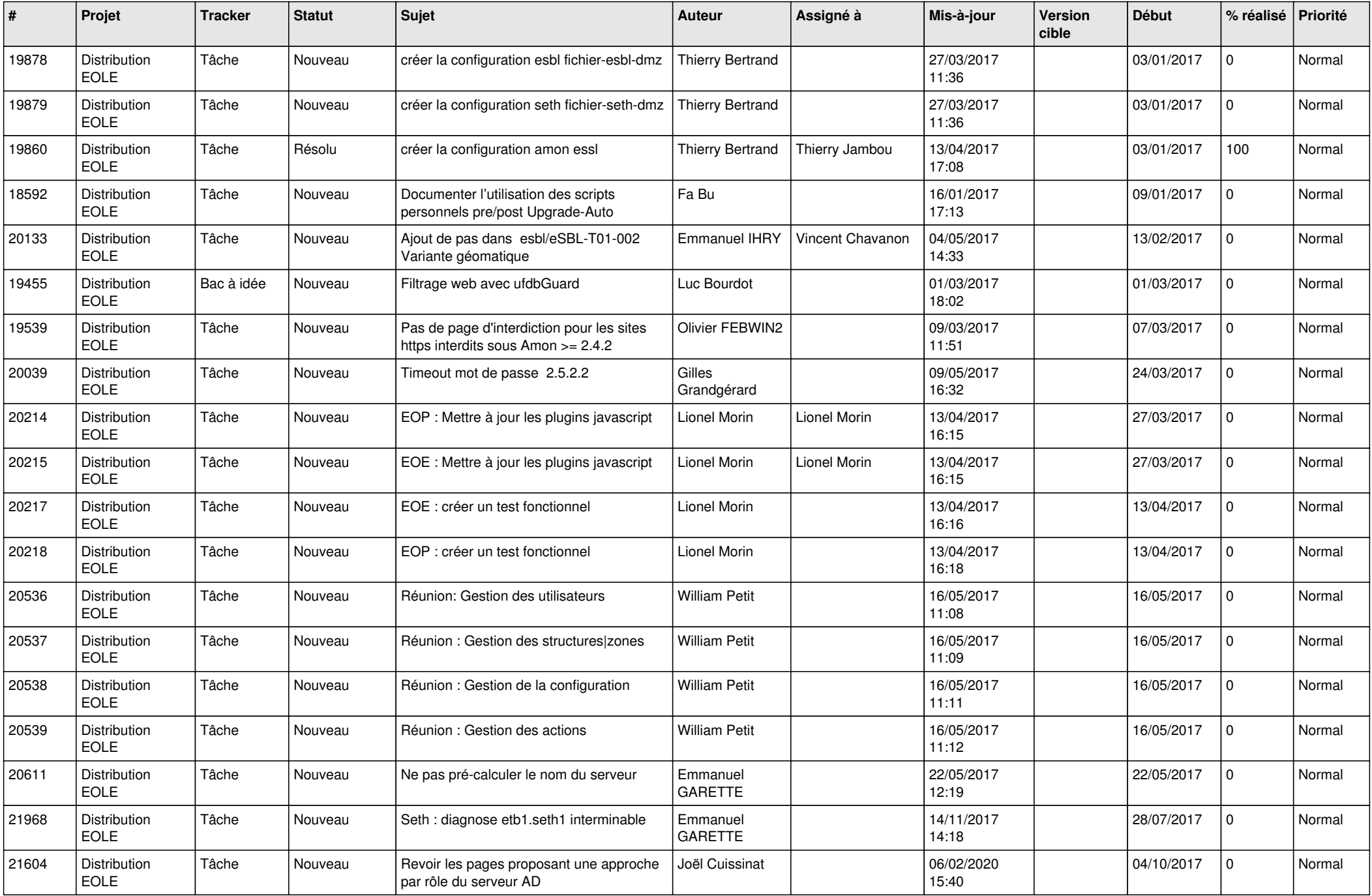

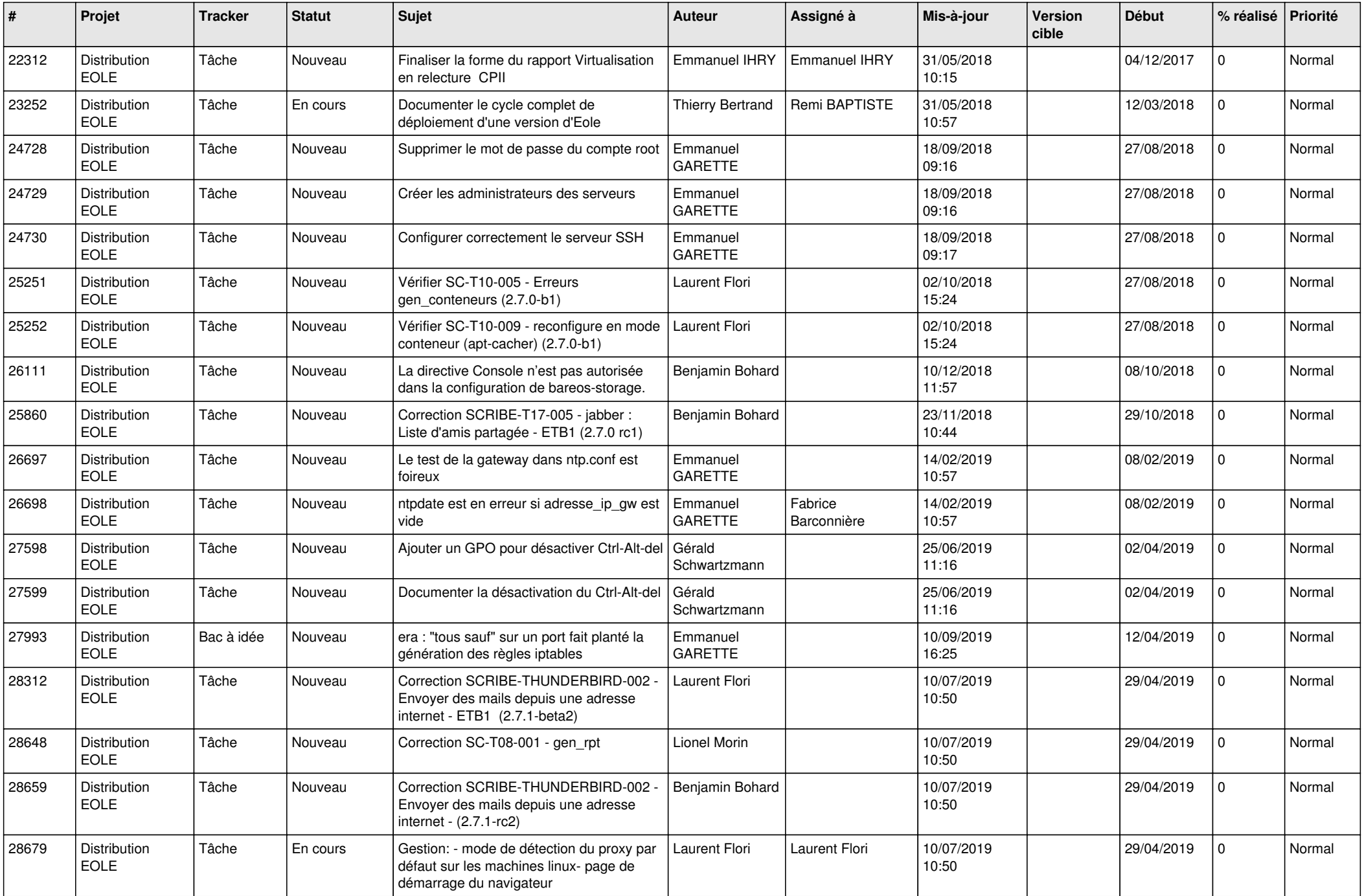

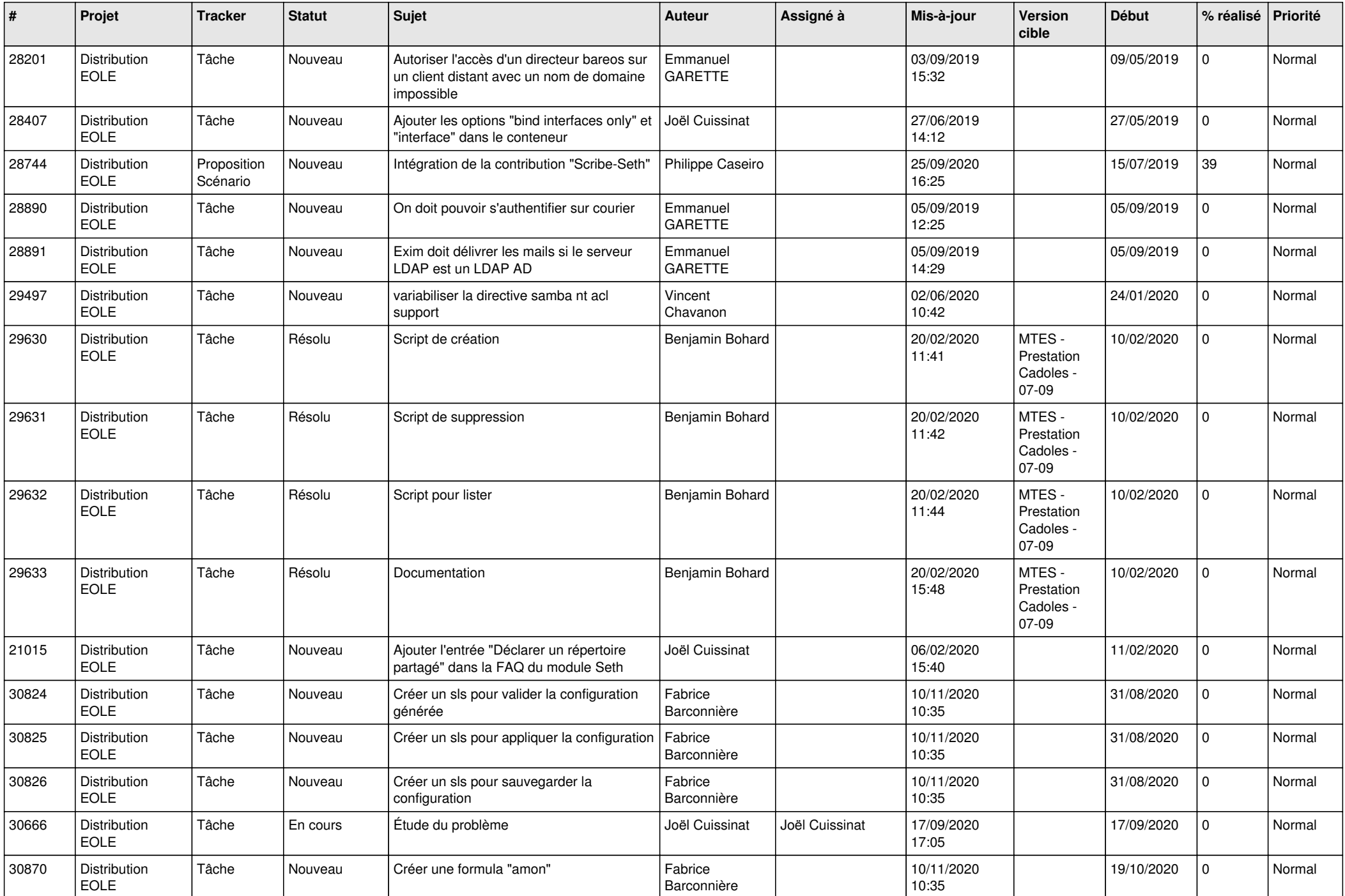

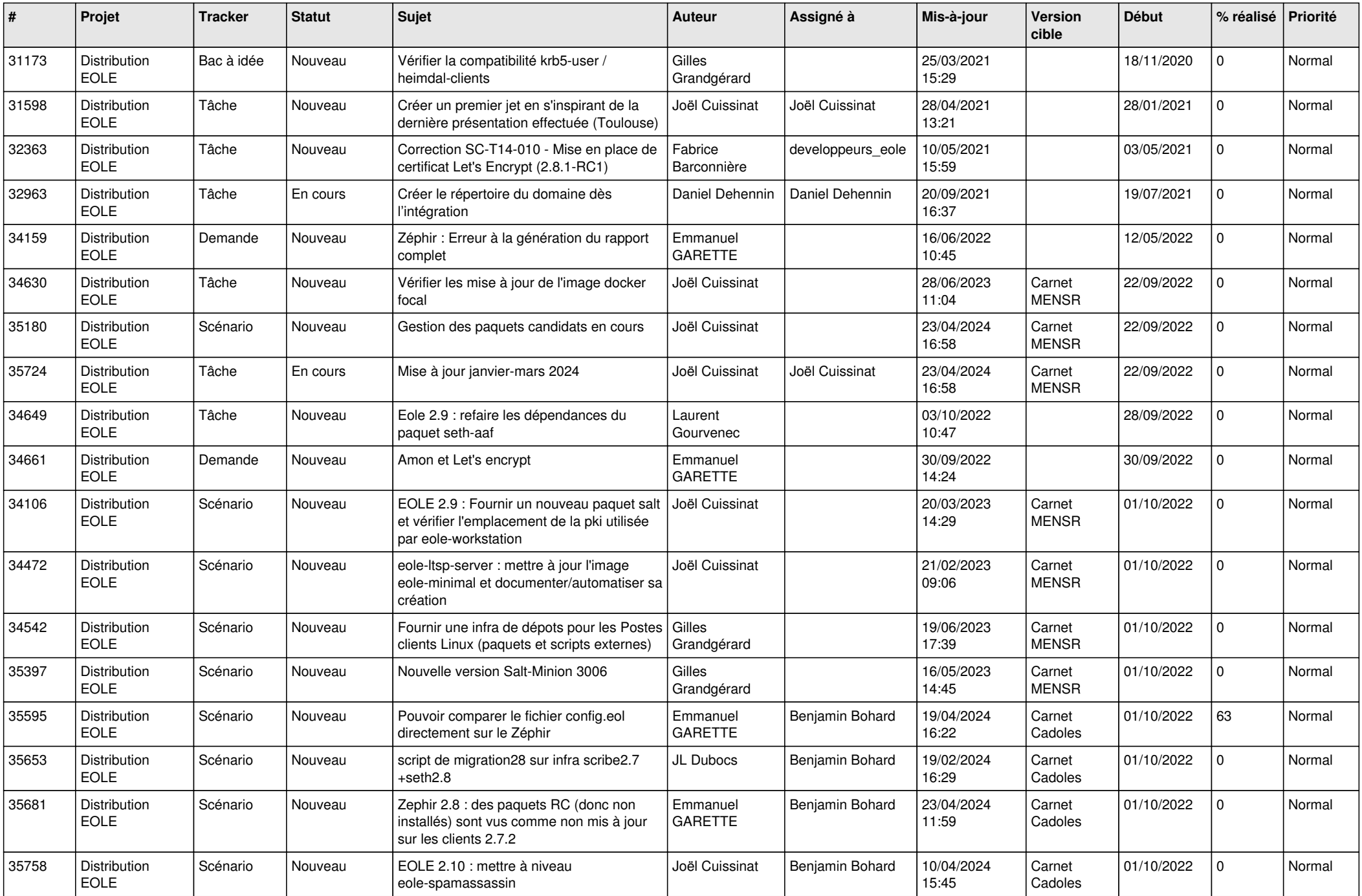

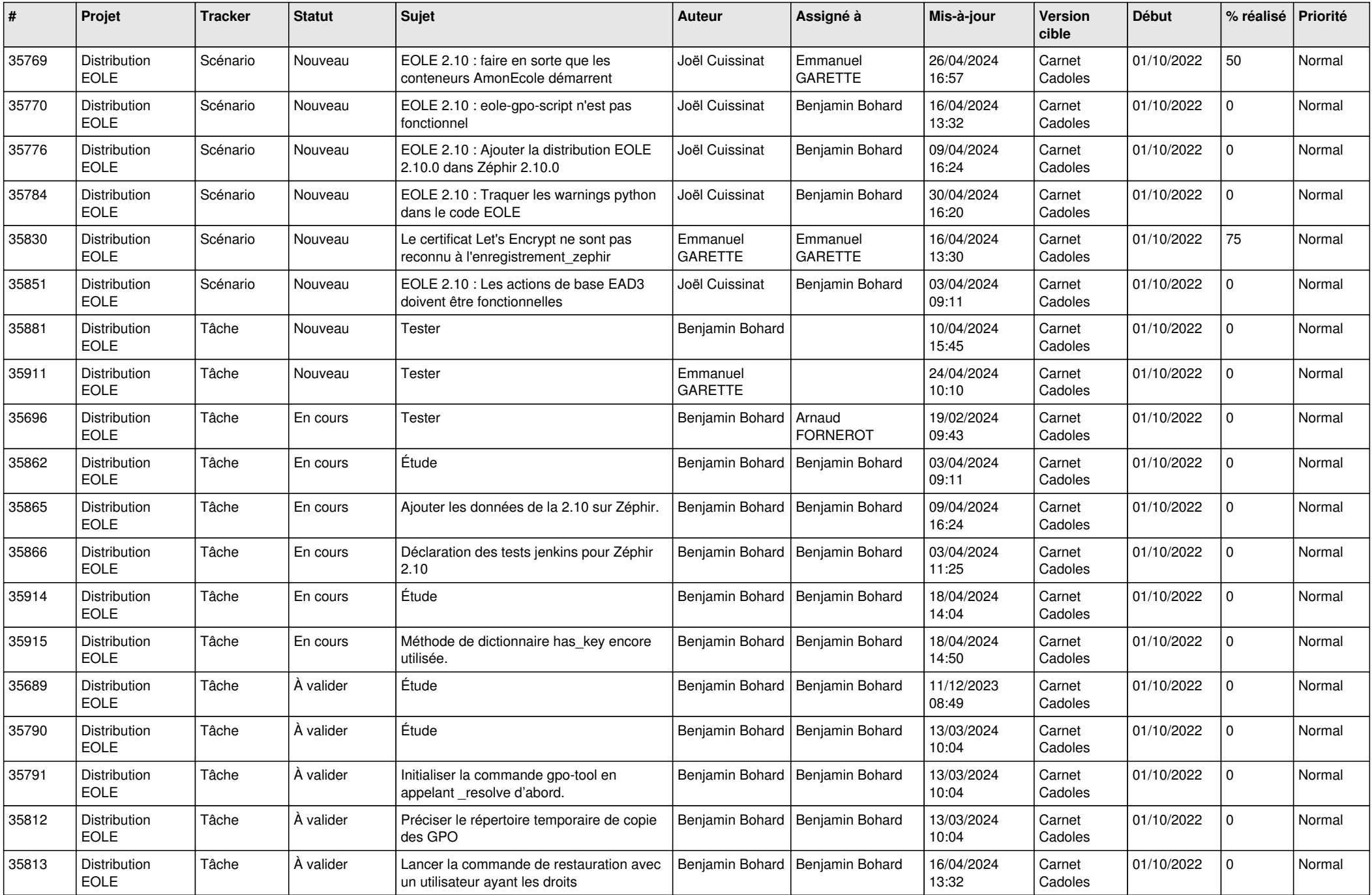

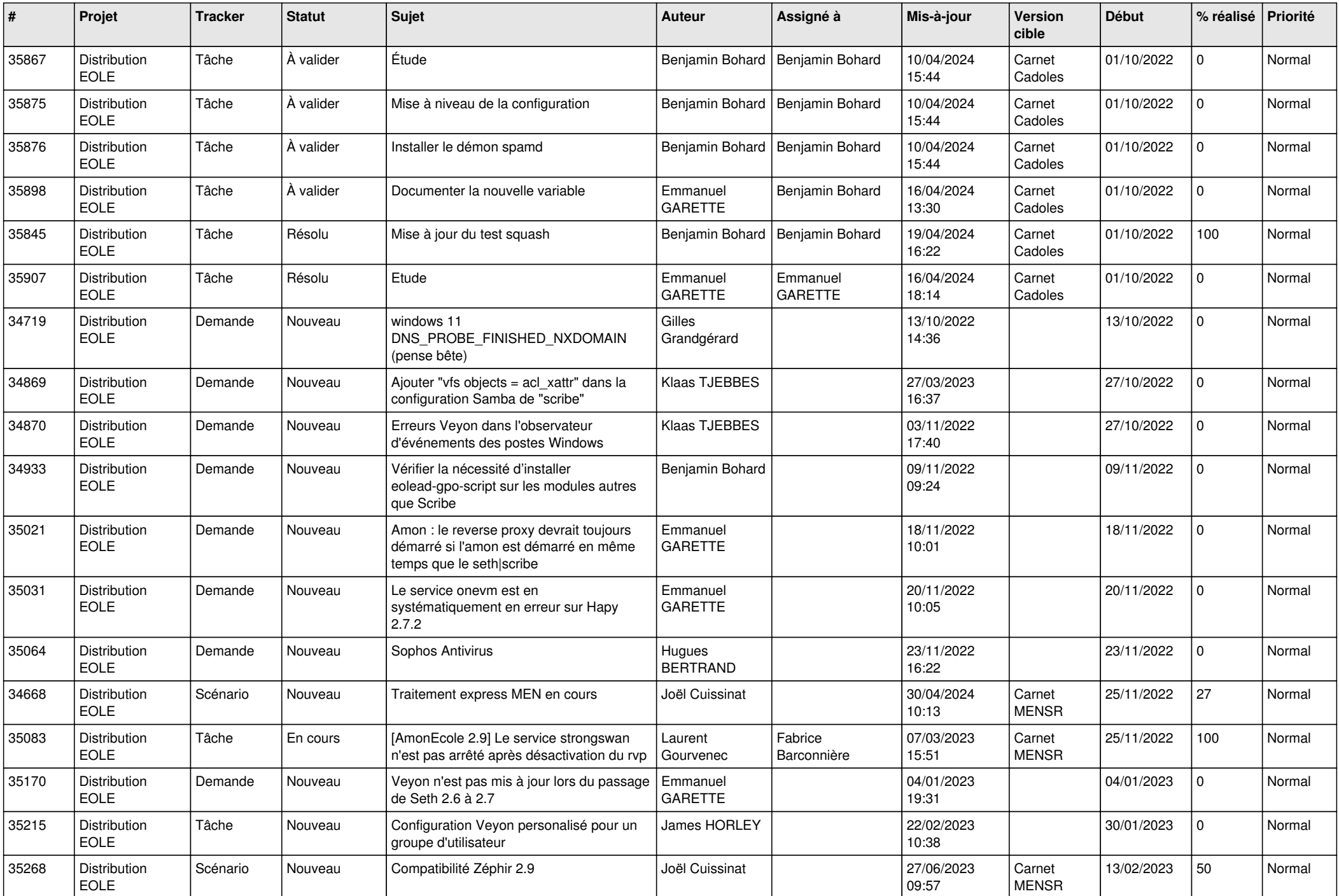

![](_page_24_Picture_710.jpeg)

![](_page_25_Picture_707.jpeg)

![](_page_26_Picture_769.jpeg)

![](_page_27_Picture_830.jpeg)

![](_page_28_Picture_209.jpeg)

**...**